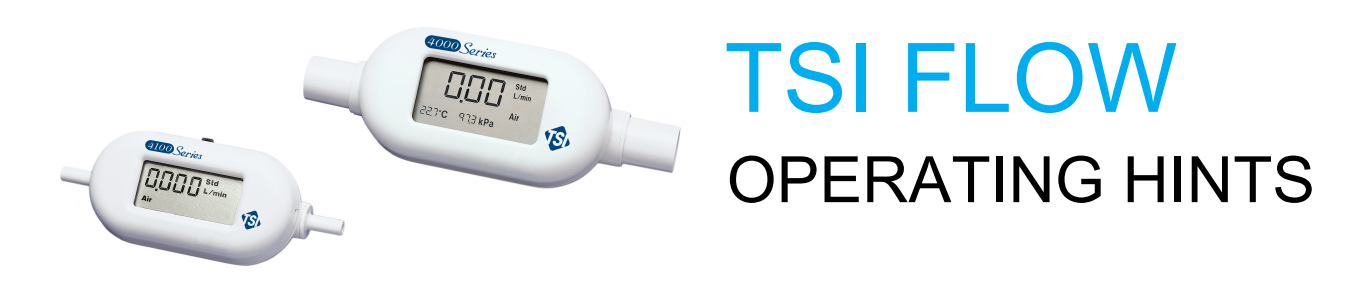

TSI Flow is a program designed to demonstrate the operation and capabilities of TSI's line of general-purpose mass flowmeters. It is not intended to be a serious laboratory tool.

TSI Flow is written in LabVIEW®, a popular laboratory software package. Many users will want to develop their own LabVIEW applications to meet their exact needs. To help these users we have also included the source code for TSI Flow. This demonstrates common functions of the flowmeter such as communicating with the instrument, controlling the instrument, and dealing with returned data. See the Serial Command Set manual for a complete list of the available functions for each flowmeter.

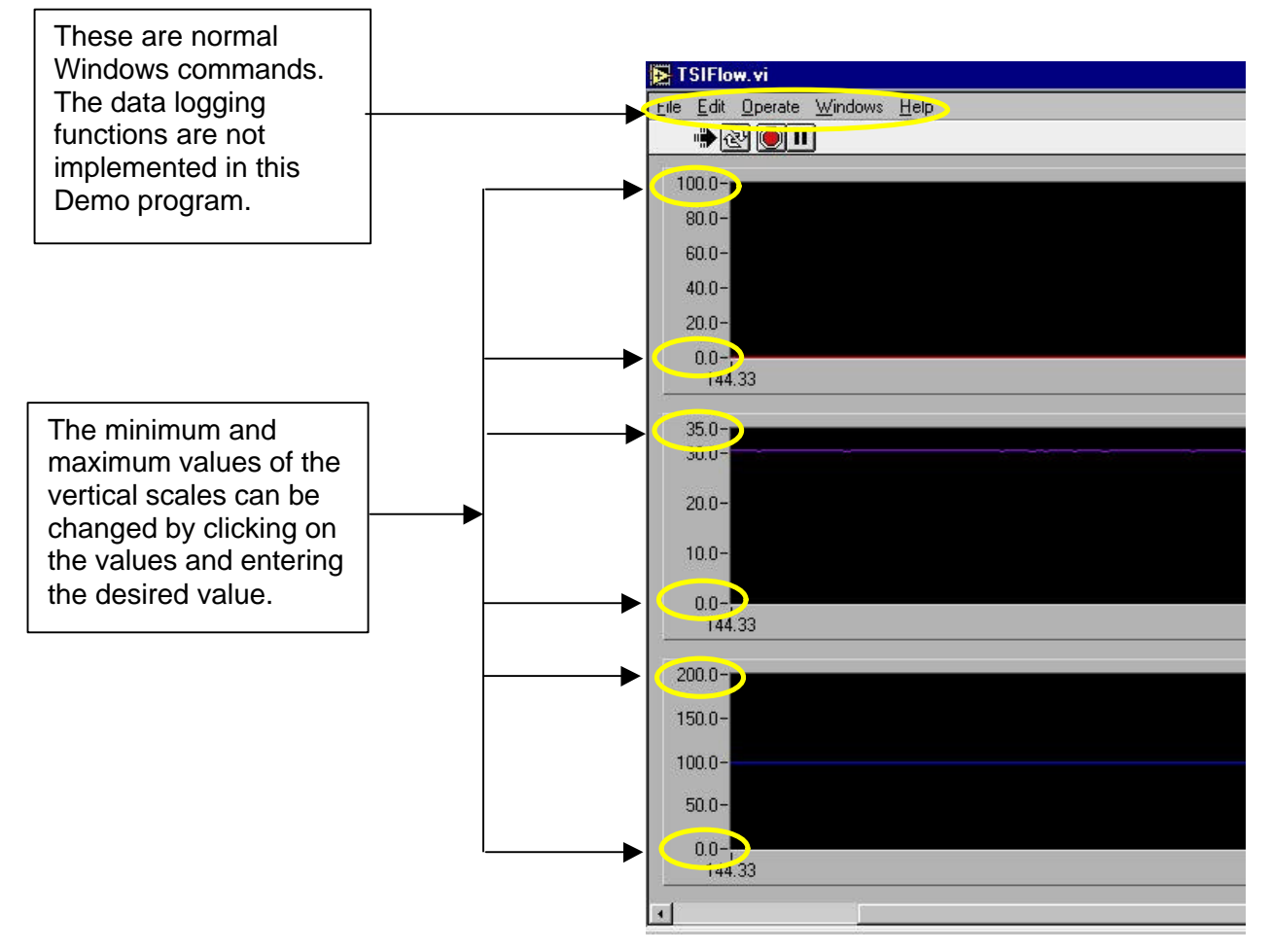

## Screen, Left Half

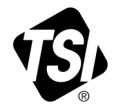

## Screen, Right Half

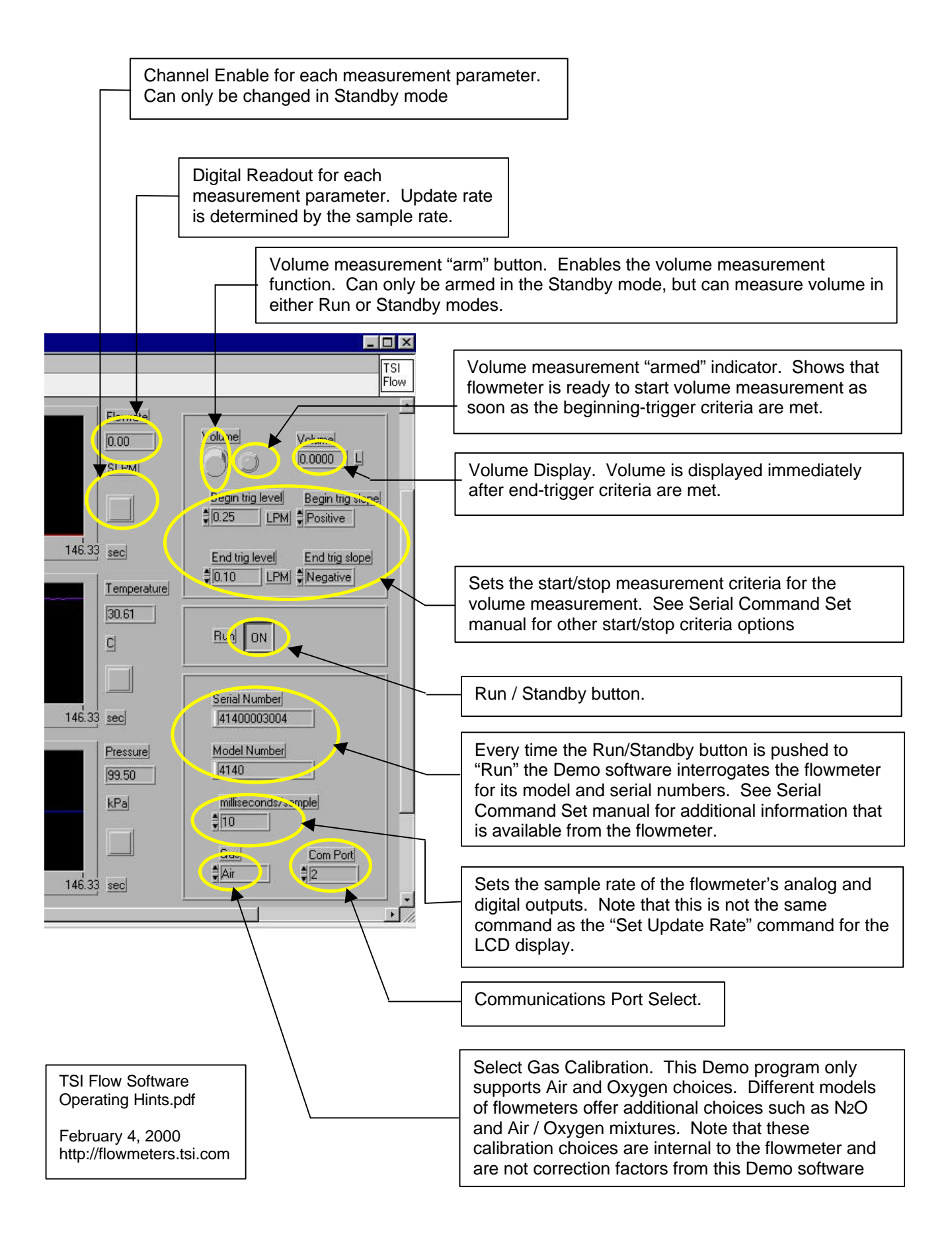